# *La funzione omografica* **Esercizi**

#### **Esercizio 480.203**

Traccia il grafico della curva di equazione:  $y = \frac{6x+4}{3x-9}$  $3x-9$ 

*Metodo 1 - Formule*

Le equazioni degli asintoti sono:  $cx + d = 0$   $\wedge$   $y = \frac{a}{c}$   $3x - 9 = 0$   $\wedge$   $y = \frac{6}{3}$   $x = 3$   $\wedge$   $y = 2$ . Le coordinate del centro sono:  $x_{0'} = -\frac{d}{c}$  $\frac{a}{c} = -\frac{-9}{3}$  $\frac{1}{3} = 3$   $y_{0'} = \frac{a}{c}$  $\frac{a}{c} = \frac{6}{3}$  $\frac{2}{3} = 2 \Rightarrow$   $O'(3; 2)$ Per tracciare il grafico dell'iperbole determiniamo alcuni suoi punti, come ad esempio le intersezioni con gli assi:

$$
\begin{cases}\ny = \frac{6x+4}{3x-9} & \begin{cases}\ny = -\frac{4}{9} \\ x = 0\end{cases} \Rightarrow A\left(0; -\frac{4}{9}\right) \\
\begin{cases}\ny = \frac{6x+4}{3x-9} \\ y = 0\end{cases} & \begin{cases}\n6x+4 = 0 \\ y = 0\end{cases} \begin{cases}\nx = -\frac{2}{3} \\ y = 0\end{cases} \Rightarrow B\left(-\frac{2}{3}; 0\right)\n\end{cases}
$$

Per determinare le coordinate dei vertici occorre determinare l'equazione dell'asse trasverso:  $y - 2 = 1(x - 3)$ ;  $y = x - 1$  ed in seguito determinare le sue intersezioni con l'equazione dell'iperbole.

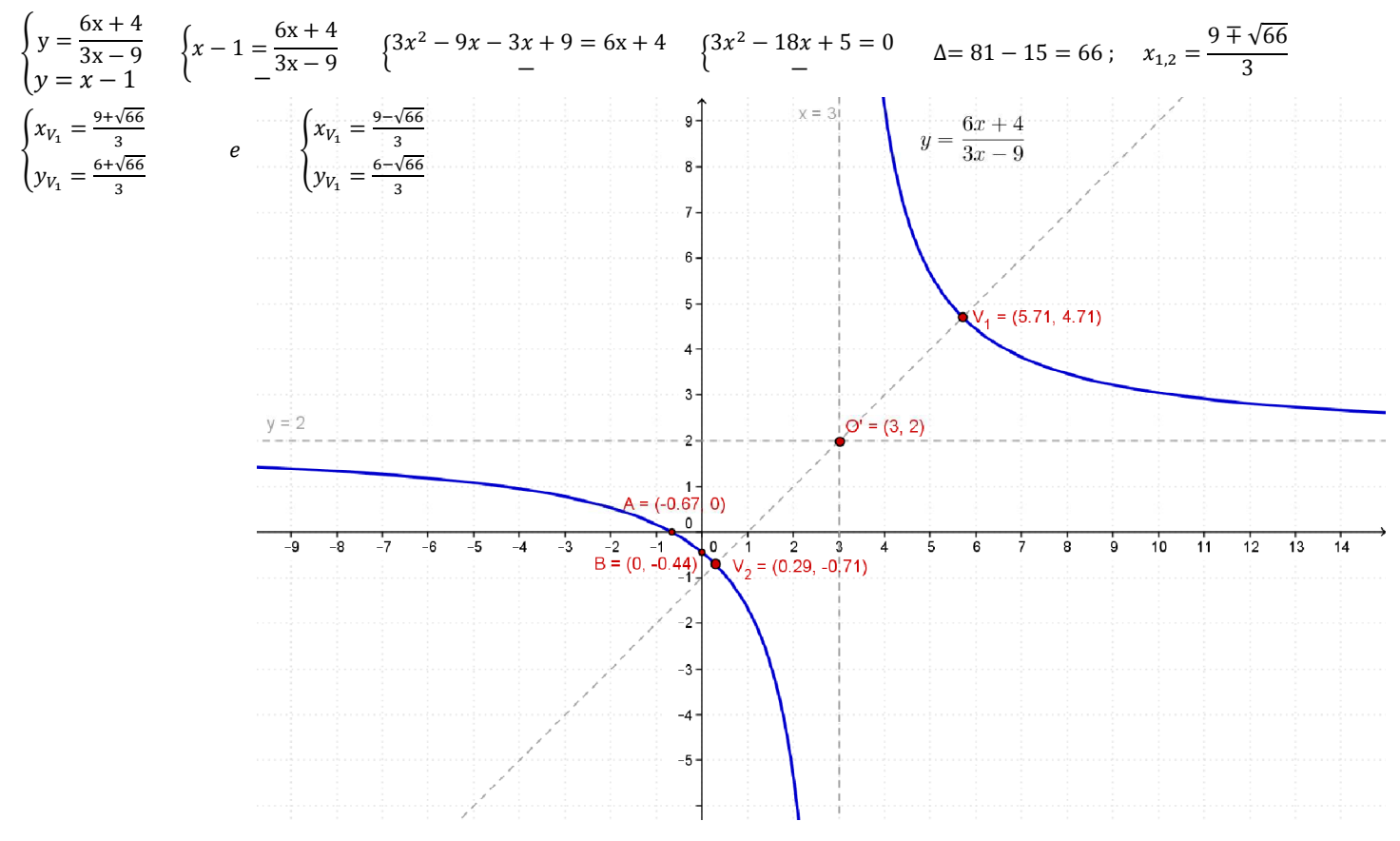

#### *Metodo 2 - Traslazione*

L'equazione 
$$
y = \frac{6x+4}{3x-9}
$$
 è equivalente a:  
\n $y = 2 + \frac{22}{3x-9}$ ;  $y - 2 = \frac{22}{3(x-3)}$ ;  
\n $(y-2)(x-3) = \frac{22}{3}$ 

Si tratta di un'iperbole equilatera con gli asintoti paralleli agli assi cartesiani.

Infatti applicando la traslazione di equazioni:  $\begin{cases} X = x - 3 \\ Y = y - 2 \end{cases}$  $X = X - 3$  si ottiene l'equazione  $X \cdot Y = \frac{22}{3}$  con  $k > 0$ . Gli assi hanno equazione:  $x - 3 = 0$  e  $y - 2 = 0$ . Il centro di simmetria dell'iperbole ha coordinate:  $O'(3, 2)$ .

## **Esercizio 480.204**

Traccia il grafico della curva di equazione:  $y = \frac{2x-1}{4x+8}$  $4x+8$ 

# *Metodo 1 - Formule*

Le equazioni degli asintoti sono:  $cx + d = 0$   $\wedge$   $y = \frac{a}{c}$   $4x + 8 = 0$   $\wedge$   $y = \frac{2}{4}$   $x = -2$   $\wedge$   $y = \frac{1}{2}$ . Le coordinate del centro sono:  $x_{0'} = -\frac{d}{c}$  $\frac{a}{c} = -\frac{8}{4}$  $\frac{8}{4} = -2$   $y_{0'} = \frac{a}{c}$  $\frac{a}{c} = \frac{2}{4}$  $\frac{2}{4} = \frac{1}{2}$  $\frac{1}{2}$   $\Rightarrow$   $O'(-2;\frac{1}{2})$ Per tracciare il grafico dell'iperbole determiniamo alcuni suoi punti, come ad esempio le intersezioni con gli assi:

 $\begin{cases} y = \frac{2x-1}{4x+8} \end{cases}$  $\begin{cases} 2x - 1 = 0 \\ y = 0 \end{cases}$   $\begin{cases} x = -\frac{1}{2} \\ y = 0 \end{cases}$  $\begin{cases} y = \frac{2x-1}{4x+8} \end{cases}$  $\left\{\mathrm{y} = -\frac{1}{8}\right\}$  $\Rightarrow A\left(0;-\frac{1}{8}\right)$  $\Rightarrow B\left(\frac{1}{2}\,;0\right)$  $\frac{4x + 8}{9}$  $\frac{4x + 8}{9}$ 2 8  $y = 0$  $y = 0$  $x = 0$  $x = 0$  $\begin{bmatrix} x = -2 \\ 1 \\ 1 \end{bmatrix}$  $\int$  $y = \frac{2x-1}{4x+8}$  $\mathbf{A}$  $\overline{3}$  $O' = (-2, 0.5)$  $\overline{A} = (0.5, 0)$  $\bar{v} = 0.5$ -5 <u>់</u>ឧ -7  $-6$  $\frac{1}{2}$ -4  $-3$  $B =$  $(0, -0.13)$  $-1$  $-2$  $-3$  $\overline{A}$ 

## *Metodo 2 - Traslazione*

L'equazione 
$$
y = \frac{2x-1}{4x+8}
$$
 è equivalente a:  
\n $y = \frac{1}{2} - \frac{5}{4x+8}$ ;  $y - \frac{1}{2} = -\frac{5}{4(x+2)}$ ;  $\frac{-2x-4}{4x+8} = -5$ 

Si tratta di un'iperbole equilatera con gli asintoti paralleli agli assi cartesiani.

Infatti applicando la traslazione di equazioni:  $\begin{cases} X = x + 2 \\ Y = y - \frac{1}{2} \end{cases}$  $Y = y - \frac{1}{2}$ si ottiene l'equazione  $X \cdot Y = -\frac{5}{4}$  con  $k < 0$ . Gli assi hanno equazione:  $x + 2 = 0$  e  $y - \frac{1}{2}$  $\frac{1}{2} = 0$ . Il centro di simmetria dell'iperbole ha coordinate:  $O'(-2;\frac{1}{2})$ .

#### **Esercizio 480.209**

Traccia il grafico della curva di equazione:  $2xy + x - y + 3 = 0$ *Metodo 1 - Formule*

 $\overline{\mathbf{c}}$ 

L'equazione è equivalente a:  $(2x - 1)y = -x - 3$ ;  $y = \frac{-x-3}{2x-1}$ Le equazioni degli asintoti sono:  $cx + d = 0$   $\wedge$   $y = \frac{a}{c}$   $2x - 1 = 0$   $\wedge$   $y = \frac{-1}{2}$   $x = \frac{1}{2}$  $\frac{1}{2}$  A  $y = -\frac{1}{2}$  $\frac{1}{2}$ . Le coordinate del centro sono:  $\frac{1}{2}$ ;  $-\frac{1}{2}$  $\frac{1}{2}$ 

Per tracciare il grafico dell'iperbole determiniamo alcuni suoi punti, come ad esempio le intersezioni con gli assi:

$$
\begin{cases}\ny = \frac{-x-3}{2x-1} & \begin{cases}\ny = 3 \\
x = 0\n\end{cases} \Rightarrow A(0; 3) & \begin{cases}\ny = \frac{-x-3}{2x-1} & \begin{cases}\n-x-3 = 0 \\
y = 0\n\end{cases} & \begin{cases}\nx = -3 \\
y = 0\n\end{cases} \Rightarrow B(-3; 0).\n\end{cases}
$$
\nL'asse trasverso ha equazione:  $y + \frac{1}{2} = -1\left(x - \frac{1}{2}\right)$ ;  $y = -x$ .

I vertici hanno coordinate:

$$
\begin{cases}\ny = \frac{-x-3}{2x-1} & \begin{cases}\n-x = \frac{-x-3}{2x-1} & \begin{cases}\n-2x^2 + x = -x-3 & \begin{cases}\n2x^2 - 2x - 3 = 0 & \frac{\Delta}{4} = 1+6\n\end{cases} \\
-\frac{1 \mp \sqrt{6}}{2} & V_1\n\end{cases} & \begin{cases}\nx_1 = \frac{1-\sqrt{6}}{2} & e\n\end{cases} & V_2\n\end{cases} & \begin{cases}\nx_1 = \frac{1+\sqrt{6}}{2} \\
y_1 = \frac{\sqrt{6}+1}{2}\n\end{cases}\n\end{cases}
$$

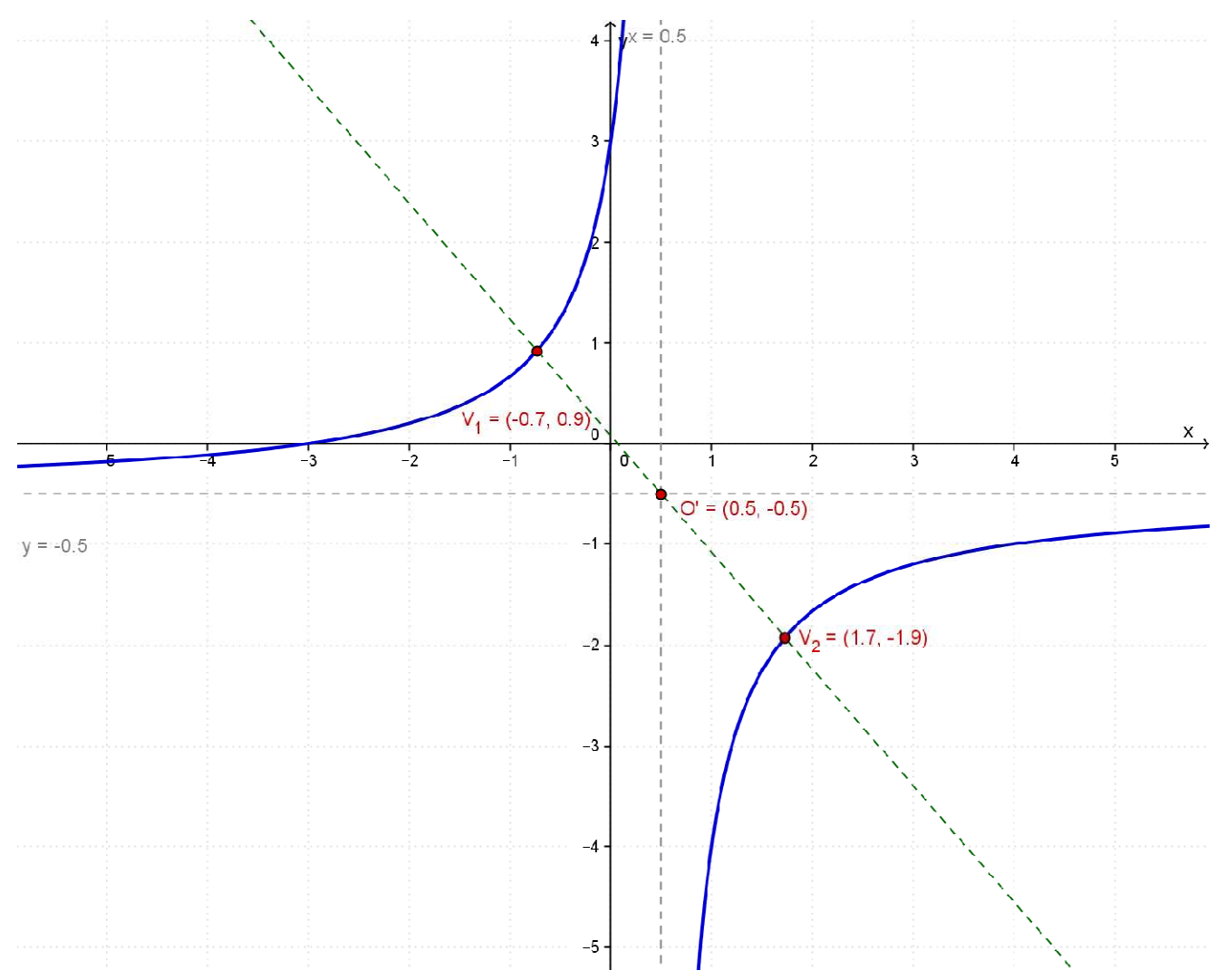

Traccia il grafico della curva di equazione:  $y = \frac{2|x|+6}{x-4}$  $x-4$ 

*Metodo 1 - Formule*

$$
y = \frac{2|x| + 6}{x - 4} = \begin{cases} y = \frac{2x + 6}{x - 4} & \text{se } x \ge 0\\ y = \frac{-2x + 6}{x - 4} & \text{se } x < 0 \end{cases}
$$

Tracciamo prima il grafico della funzione:  $y = \frac{2x+6}{x-4}$  $\frac{2x+6}{x-4}$  nell'intervallo  $[0, +\infty)$ Le equazioni degli asintoti sono:  $x = 4$   $\wedge$   $y = 2$ . Le coordinate del centro sono:  $0'(4:2)$ 

Per tracciare il grafico dell'iperbole determiniamo alcuni suoi punti, come ad esempio le intersezioni con gli assi:

$$
\begin{cases}\ny = \frac{2x+6}{x-4} & \begin{cases}\ny = -\frac{3}{2} & \text{if } x = \frac{3}{2}\n\end{cases} \\
x = 0 & \begin{cases}\ny = \frac{2x+6}{x-4} & \begin{cases}\n2x+6 = 0 & \text{if } x = -3 \\
y = 0 & \text{if } y = 0\n\end{cases} \\
y = 0 & \begin{cases}\ny = -3 & \text{if } x = -3 \\
y = 0 & \text{if } y = 0\n\end{cases} \\
y = 0 & \begin{cases}\nx = -3 & \text{if } x = -3 \\
y = 0 & \text{if } y = 0\n\end{cases} \\
y = 0 & \begin{cases}\nx = -3 & \text{if } x = -3 \\
y = 0 & \text{if } y = 0\n\end{cases} \\
y = 0 & \begin{cases}\nx = -3 & \text{if } x = -3 \\
y = 0 & \text{if } y = 0\n\end{cases} \\
y = 0 & \begin{cases}\nx = -3 & \text{if } x = -3 \\
y = 0 & \text{if } y = 0\n\end{cases} \\
y = 0 & \begin{cases}\nx = -3 & \text{if } x = -3 \\
y = 0 & \text{if } y = 0\n\end{cases} \\
y = 0 & \begin{cases}\nx = -3 & \text{if } x = -3 \\
y = 0 & \text{if } y = 0\n\end{cases} \\
y = 0 & \begin{cases}\nx = -3 & \text{if } x = -3 \\
y = 0 & \text{if } y = 0\n\end{cases} \\
y = 0 & \begin{cases}\nx = -3 & \text{if } x = -3 \\
y = 0 & \text{if } y = 0\n\end{cases} \\
y = 0 & \begin{cases}\nx = -3 & \text{if } x = -3 \\
y = 0 & \text{if } y = 0\n\end{cases} \\
y = 0 & \begin{cases}\nx = -3 & \text{if } x = -3 \\
y = 0 & \text{if } y = 0\n\end{cases} \\
y = 0 & \begin{cases}\nx = -3 & \text{if } x = -3 \\
y = 0 & \text{if } y = 0\n\end{cases} \\
y = 0 & \begin{cases}\nx = -3 & \text{if } x = -3 \\
y = 0 & \text{if } y = 0\n\end{cases} \\
y = 0 & \begin{cases}\nx = -3 & \text{if } y = 0 \\
y = 0 & \text{if }
$$

Le equazioni degli asintoti sono:  $x = 4$   $\wedge$   $y = -2$ .

Le coordinate del centro sono:  $0'(4; -2)$ 

Per tracciare il grafico dell'iperbole determiniamo alcuni suoi punti, come ad esempio le intersezioni con gli assi:

$$
\begin{cases}\ny = \frac{-2x+6}{x-4} & \begin{cases}\ny = -\frac{3}{2} \\
x = 0\n\end{cases} \Rightarrow A\left(0; -\frac{3}{2}\right) & \begin{cases}\ny = \frac{-2x+6}{x-4} \\
y = 0\n\end{cases} \begin{cases}\n-2x+6 = 0 \\
y = 0\n\end{cases} \begin{cases}\nx = 3 \\
y = 0\n\end{cases} \Rightarrow C(3; 0).\n\end{cases}
$$

Riunendo i due grafici nei rispettivi domini si ottiene il grafico della funzione traccia.

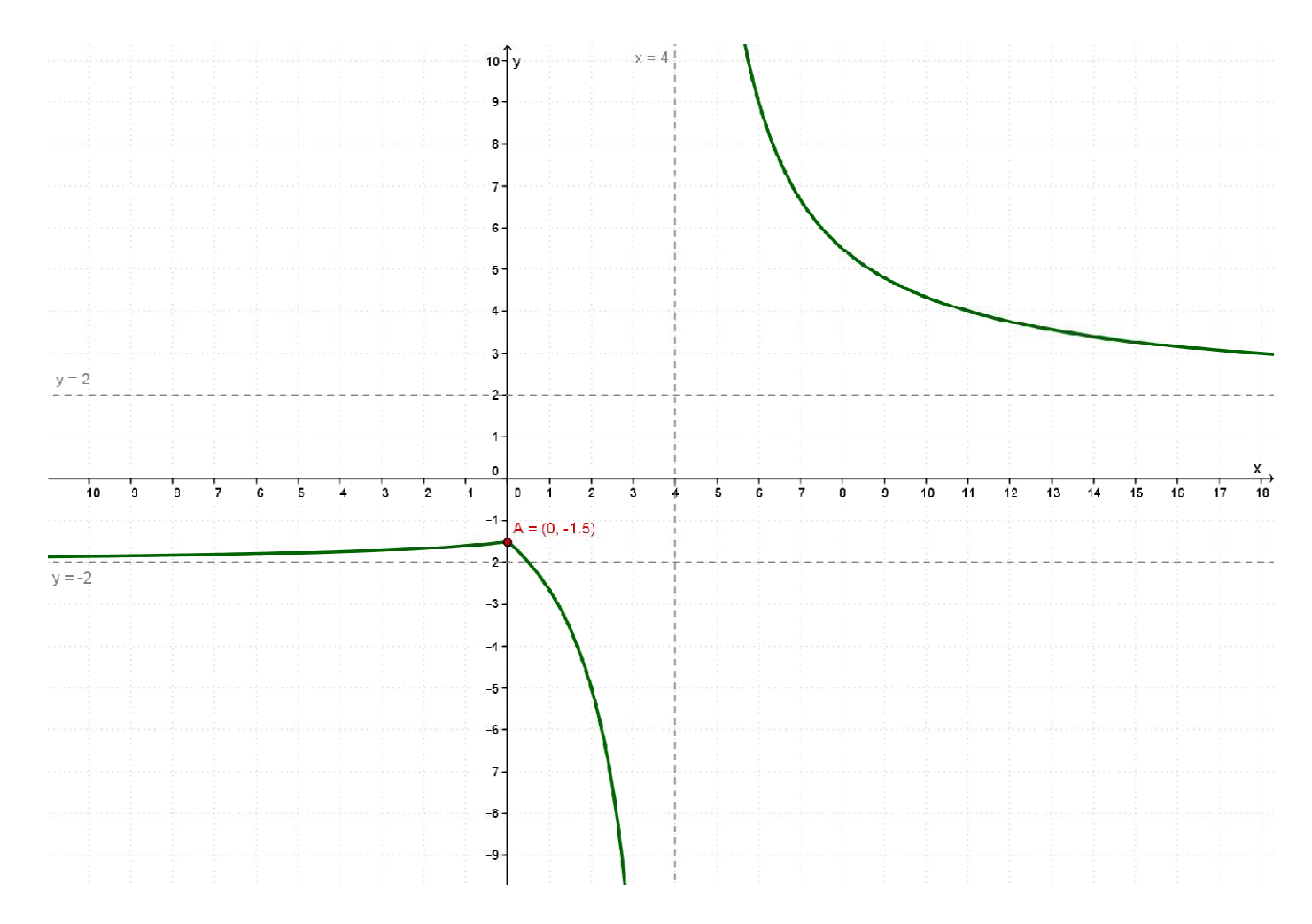